## **Foreman - Feature #12289**

# **Possibility to set value of memory for compute profile under RHEV other then dropdown list**

10/23/2015 10:16 AM - Bryan Kearney

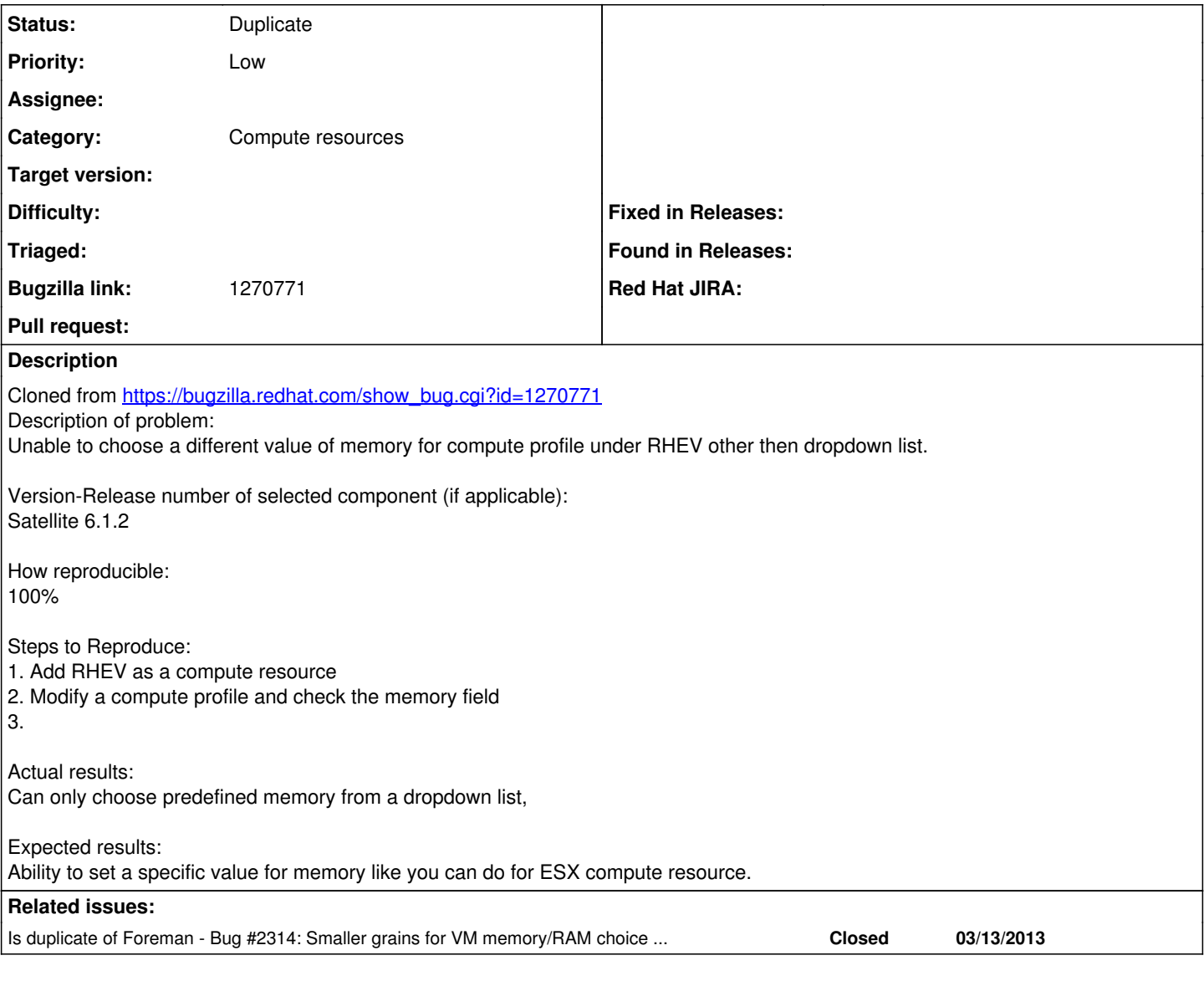

#### **History**

### **#1 - 10/23/2015 10:30 AM - Dominic Cleal**

*- Is duplicate of Bug #2314: Smaller grains for VM memory/RAM choice needed added*

## **#2 - 10/23/2015 10:30 AM - Dominic Cleal**

*- Status changed from New to Duplicate*